## **Seminář 03**

## ERP a účetní systém MRP K/S

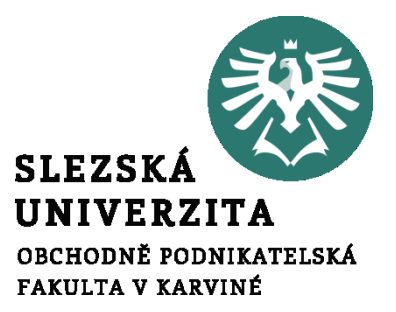

**Ing. et Ing. Michal Halaška, Ph.D.**

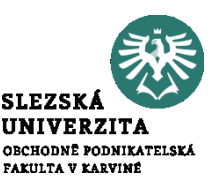

Nastavte na syntetickém účtu "Zboží na skladě" (MD 132) počáteční stav ve výši 100 000 Kč, a na účtu "Krátkodobé bankovní úvěry" (D 231) nastavte počáteční stav ve výši 200 000 Kč.

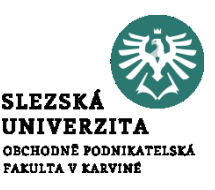

Nastavte počáteční stavy a příslušné částky na předepsaných účtech. Účty a počáteční stavy naleznete na následujícím snímku.

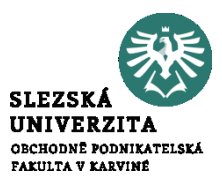

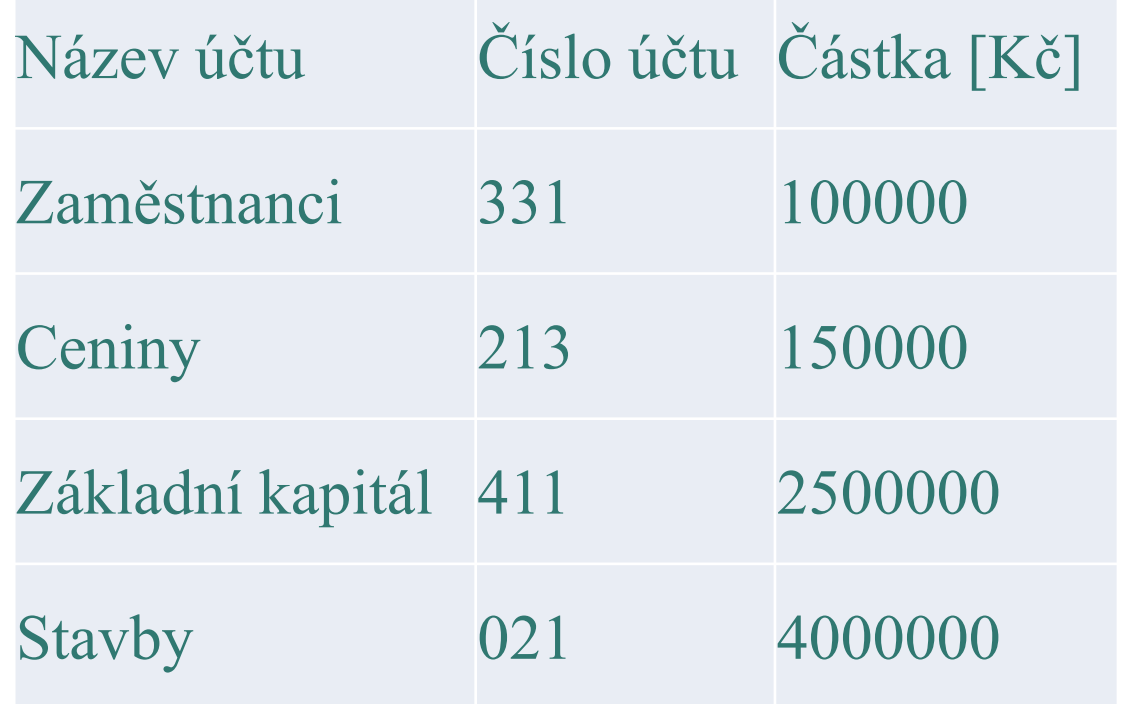

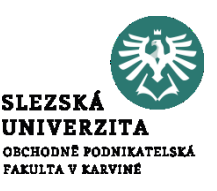

Proveďte kontrolu syntetických účtů. V případě, že nebude platit rovnováha mezi aktivy a pasivy, upravte počáteční stav na Vámi vybraném účtu, aby byla tato situace napravena.

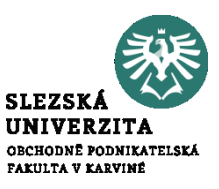

Vyhledejte z dostupných zdrojů rozdíl mezi syntetickým a analytickým účtem a uveďte patřičné definice. Následně uveďte příslušný zdroj ve stylu Harvard.

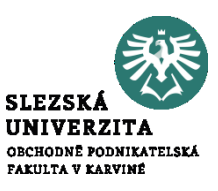

## Vytvořte analytické účty, Pokladna – korunová (CZK)" (211/001) a "Pokladna  $-$  devizová (EUR)" (211/002) pro účet "Pokladna" (211).

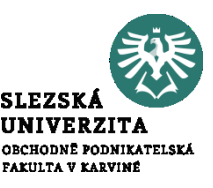

Vytvořte analytické účty "Bankovní účet – Komerční banka" (221/001) a "Bankovní účet – Česká spořitelna" (221/002) pro účet "Peněžní prostředky na účtech" (221). U obou účtů nastavte českou měnu.

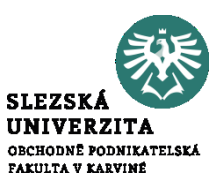

Nastavte počáteční stavy a příslušné částky na předepsaných analytických účtech. Účty a počáteční stavy naleznete na následujícím snímku.

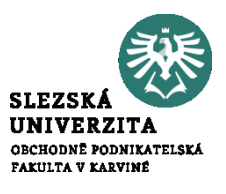

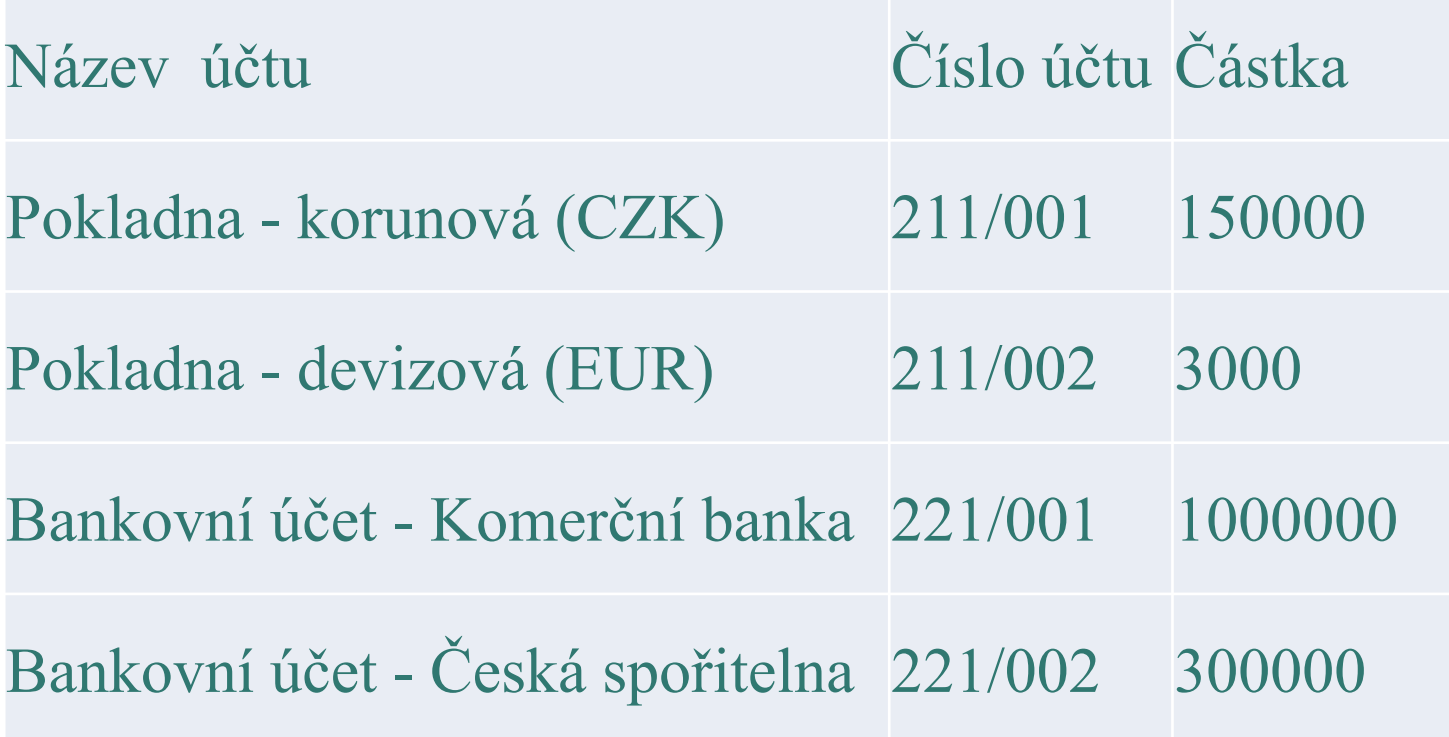

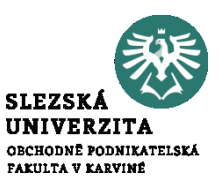

Přidejte pokladnu s názvem "Pokladna korunová" a definujte příslušnou číselnou řadu. Počáteční stav korunové pokladny nastavte na 150 000 Kč a propojte pokladnu s účtem 211/001.

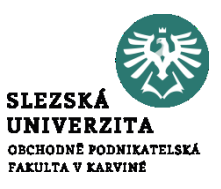

Přidejte pokladnu s názvem "Pokladna devizová" a použijte časové řady definované v předešlém příkladu. Počáteční stav devizové pokladny nastavte na 3 000 EUR a propojte pokladnu s účtem 211/002.

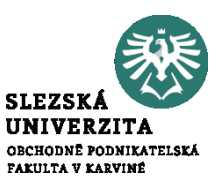

S využitím citacepro, najděte na internetu tři libovolné online zdroje, a tři libovolné monografie a uveďte jejich citace ve stylu Harvard.

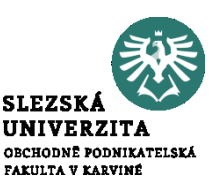

Diskutujte rozdíly mezi následujícími styly citací pro monografie a online zdroje – APA vs Harvard vs Chicago

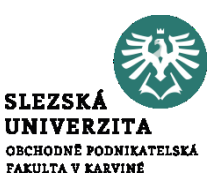

Do účetního deníku vložte paragon za nákup kancelářských potřeb, cena včetně DPH 840 Kč. Zaplaceno v hotovosti firmě Papírnictví, IČ: 35968715, Nádražní 3315, 760 01 Zlín, s bankovním účtem u ČS a účtem 1472581311